# CO goskills **Excel for Marketers**

GoSkills online course syllabus Thursday, May 1, 2025

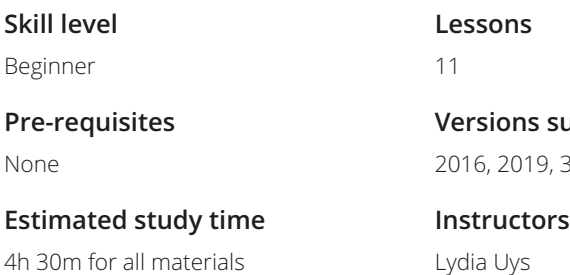

Dan Gorgone

**Versions supported** 9, 365

**Accredited by** CPD

**Video duration** 1h 15m

## Introduction

Introduction<br>An introduction to the course

# Working with Data

- Importing and Cleaning Data As a Marketer, it's incredibly important to have up-to-date, clean data. In this lesson we apply some common edits to unusable data to clean it up for use. 2
- **Counting Items Based on Certain Criteria**<br>
This lesson will show you COUNTIF and COUNTIFS that will allow<br>
your data based on the frequency of information. This lesson will show you COUNTIF and COUNTIFS that will allow you to quickly gather insights from
	- Merging Data from Different Lists<br>1 XLOOKUP and VLOOKUP enable you to merge data to add greater context to the data.

## Analyzing Data

#### Tables to Make Life Easier

If you often work with data sets that are quite large, then you might consider using an Excel table. Tables have <sup>a</sup> lot of functionality automated and make life easier. 5

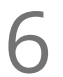

#### Sort & Filter with Tables

If you have a large dataset, it's easy to get overwhelmed with too much information. Sorting and filtering **6 help you have a large dataset, it's easy to get overwhelmed with too much information. Sometify you reduce large amounts of data so that you can focus on only the relevant data.** 

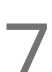

### Pivot Tables from Tables

You often need to make sense of data using <sup>a</sup> variety of reports and stats. Pivot tables help you do just 7 that.

Conditional Formatting to Dynamically Add Color to Reports<br>
Conditional formatting can highlight items based on rules you set and, as the data changes<br>
data meets the requirements, your highlights will change automatically Conditional formatting can highlight items based on rules you set and, as the data changes and other

# Visualizing Data

Charts as a Visualization Tool<br>In our quest to visually represent data, a chart is indispensable.

10 Dashboards to Display Critical Information at a Glance<br>
Having a macro-level - or a birds-eye view - of your marketing efforts is essential. It<br>
trends, make better business decisions, and point out areas to investigate Having a macro-level - or a birds-eye view - of your marketing efforts is essential. It allows you to see

## Automating the Process

Use Power Query to do the Heavy Lifting<br>11 Power Query automates the process of getting data into a table and performing routine edits.

**Go to [GoSkills.com](https://www.goskills.com/Course/Excel-Marketers)**